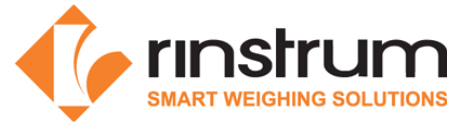

## Rinstrum Lua Commands (v5.1)

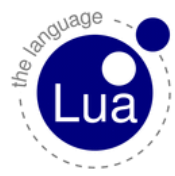

### Rinstrum Documents - available from www.rinstrum.com or USB memory stick (A10030)

- Rinstrum Application Package and API Reference (L001-503)
- Rinstrum Environment Setup (L001-506)
- Rinstrum Lua Reference Manual (L001-600)
- Rinstrum Lua Quick Start M4223 (L001-601)
- Rinstrum Linux Commands (L001-602)

#### External References

- Online Lua tutorials http://lua-users.org/wiki/TutorialDirectory
- Online Lua reference manual http://www.lua.org/pil/contents.html

### This listing is an extract from http://thomaslauer.com/download/luarefv51single.pdf Reserved identifiers and comments

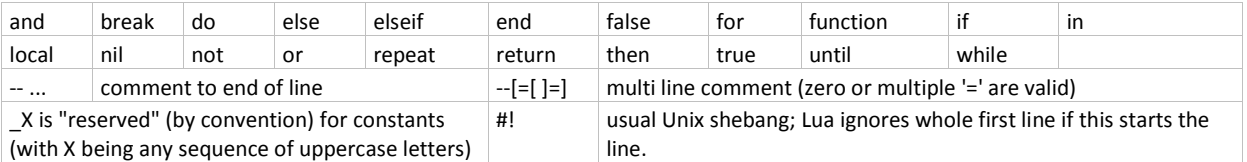

### Types (the string values are the possible results of base library function type())

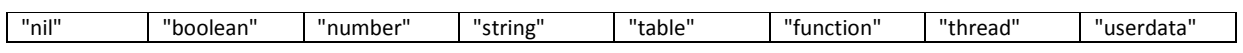

Note: for type boolean, nil and false count as false; everything else is true (including 0 and "").

#### Strings and escape sequences

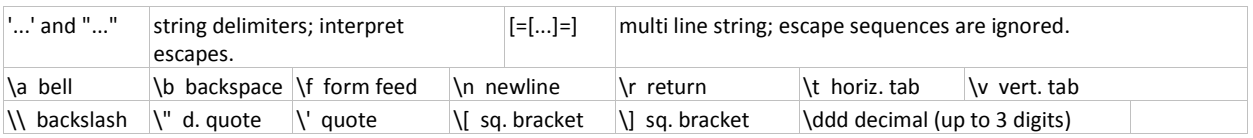

#### Operators, decreasing precedence

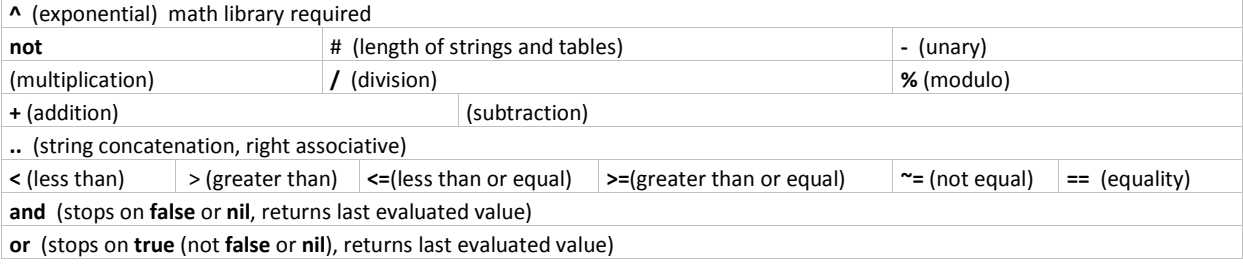

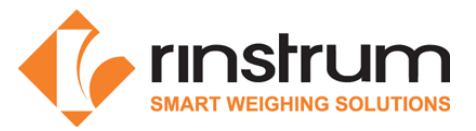

### Assignment and coercion

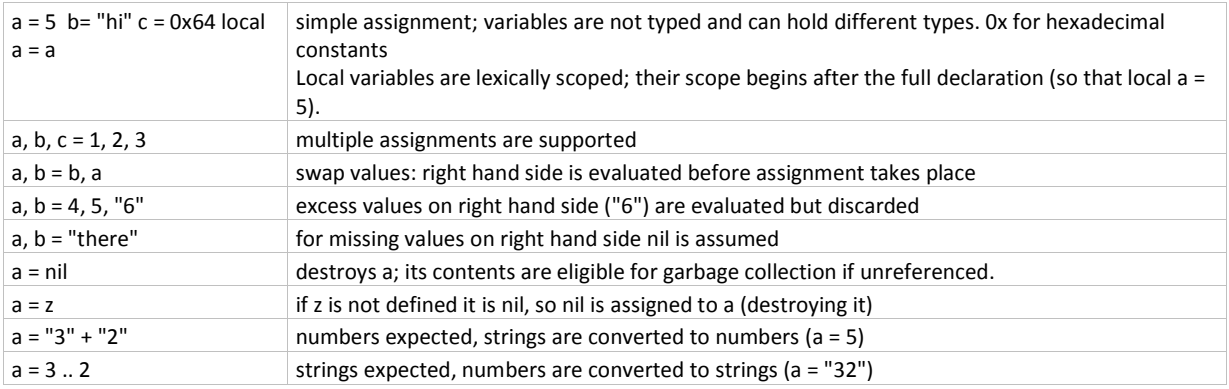

#### Control structures

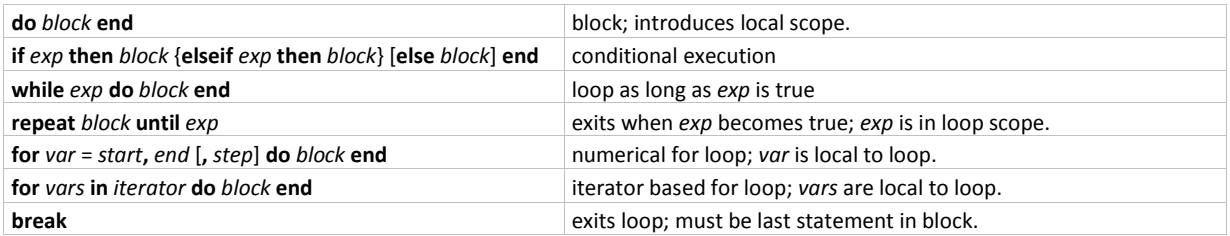

#### Table constructors

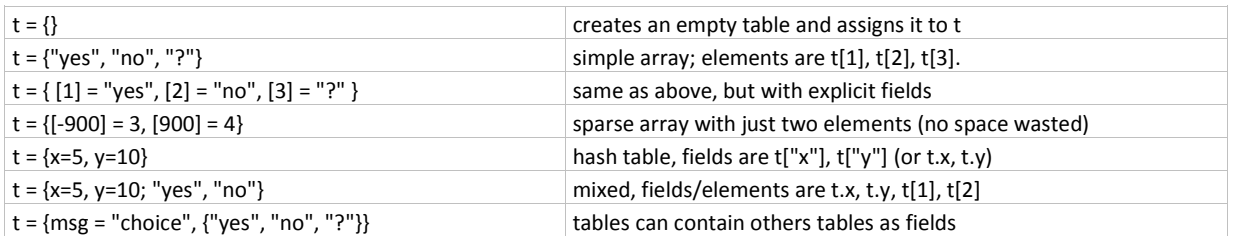

#### Function definition

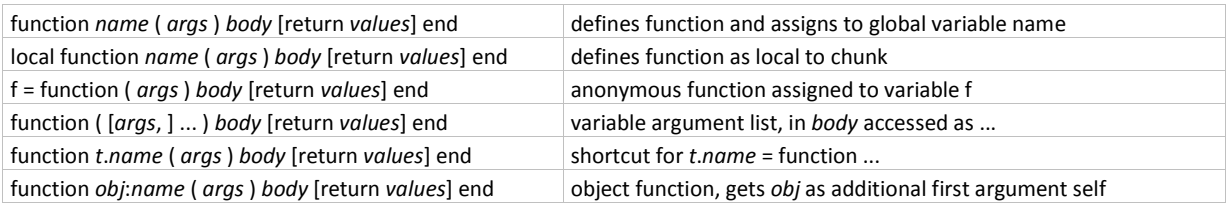

#### Function call

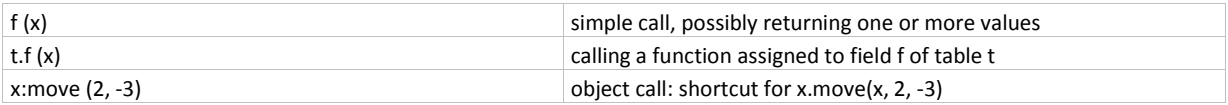

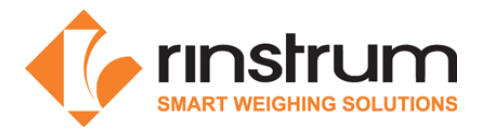

### Environment and global variables

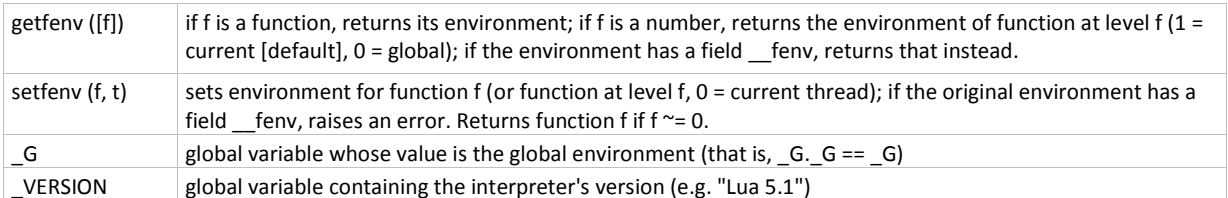

### Loading and executing

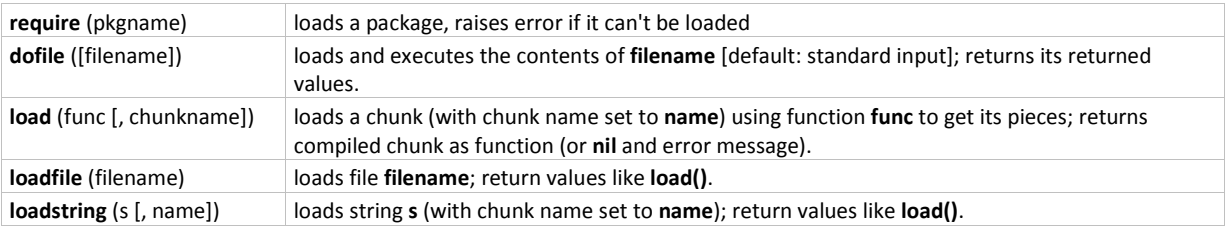

# Simple output and error feedback

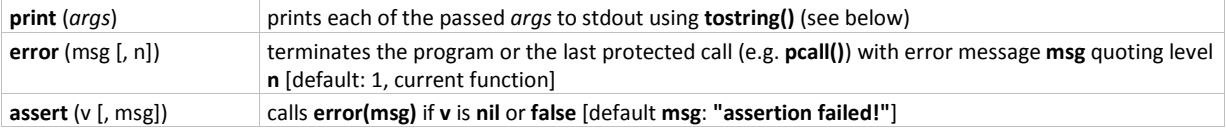

#### Information and conversion

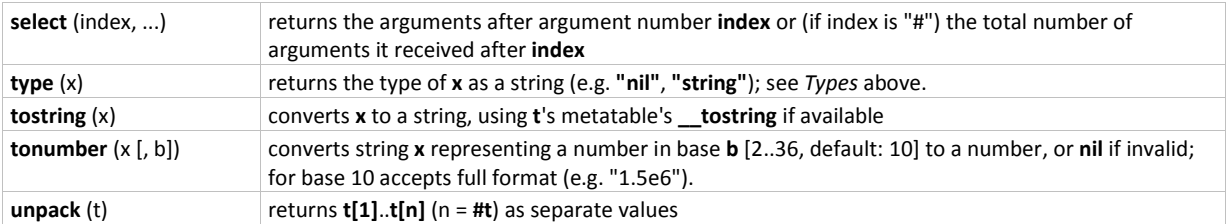

#### Iterators

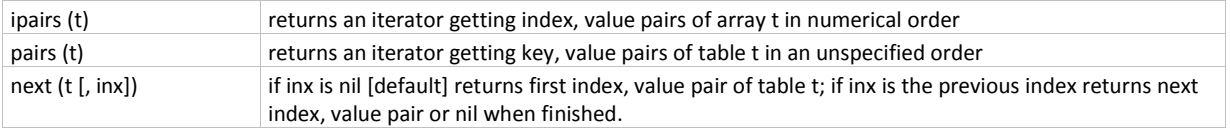

### Modules and the package library [package]

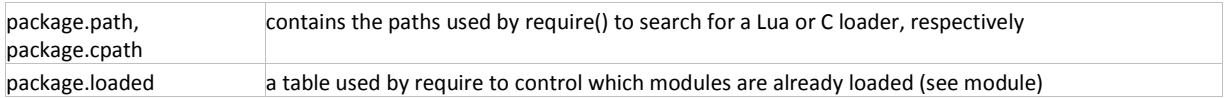

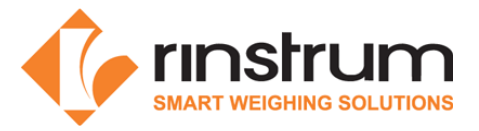

### The coroutine library [coroutine]

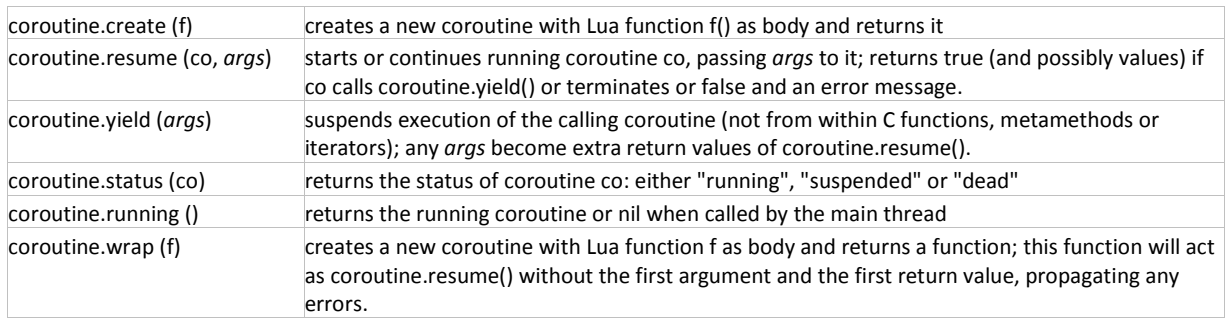

### The table library [table]

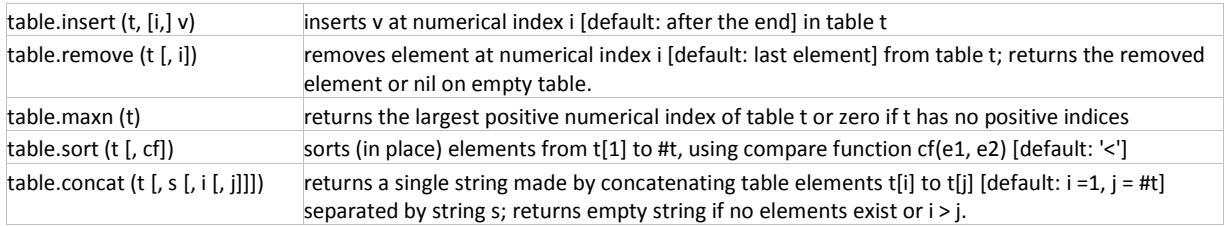

## The mathematical library [math]

### Basic operations

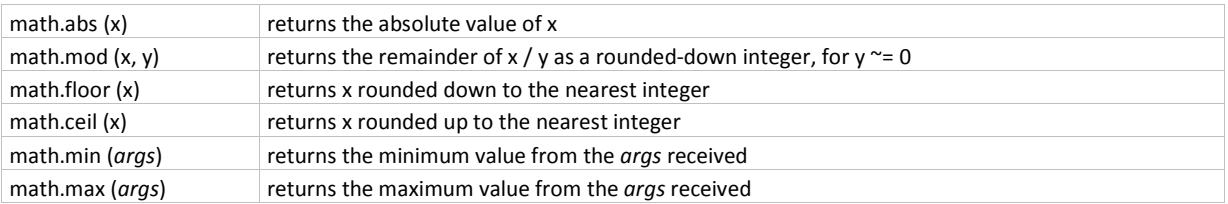

### Splitting on powers of 2

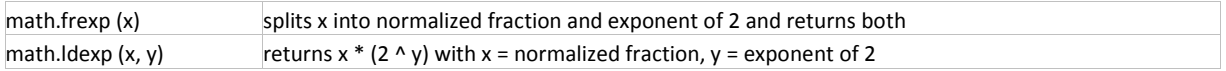

#### Pseudo-random numbers

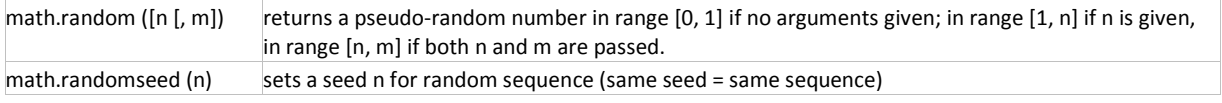

#### Trigonometrical,

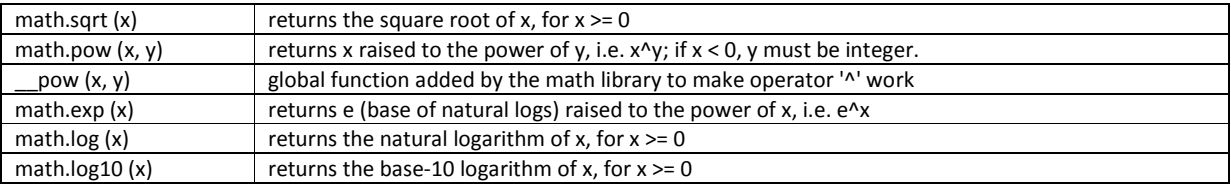

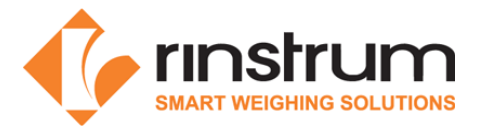

#### Exponential and logarithmic

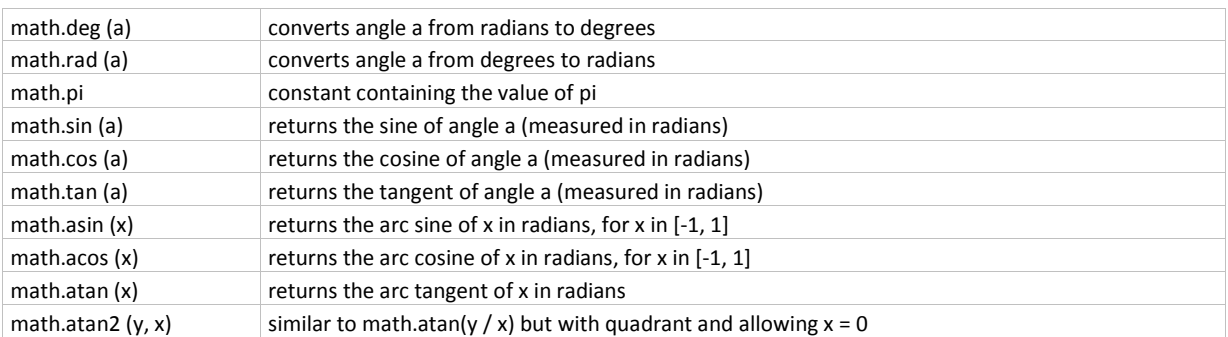

### The string library [string]

Note: string indexes extend from 1 to #string, or from end of string if negative (index -1 refers to the last character).

Note: the string library sets a metatable for strings where the \_\_index field points to the string table. String functions can be used in object-oriented style, e.g. string.len(s) can be written s:len(); literals have to be enclosed in parentheses, e.g. ("xyz"):len().

#### Basic operations

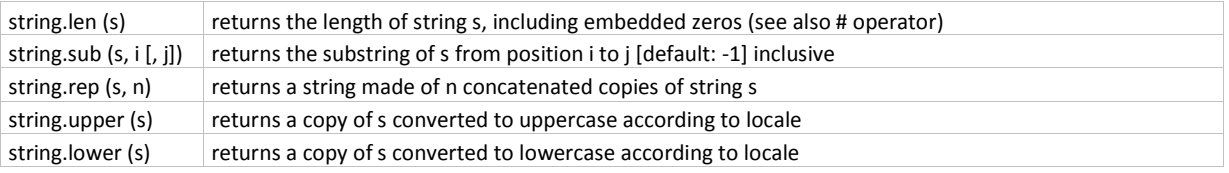

#### Character codes

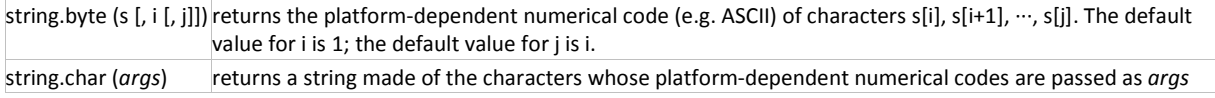

#### Function storage

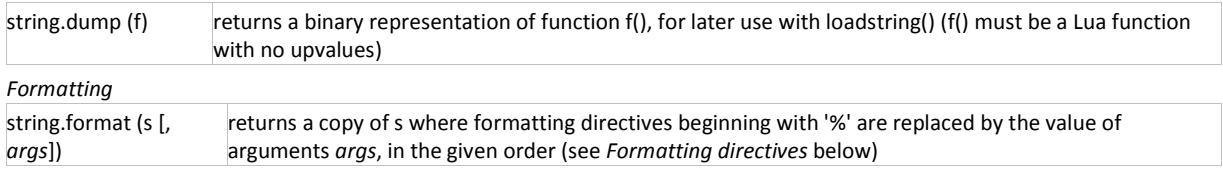

#### Formatting directives for string.format

% [flags] [field\_width] [.precision] type

#### Formatting field types

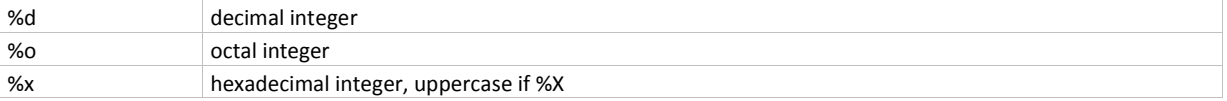

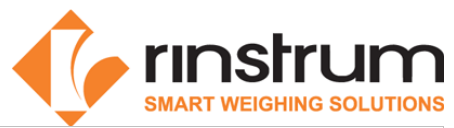

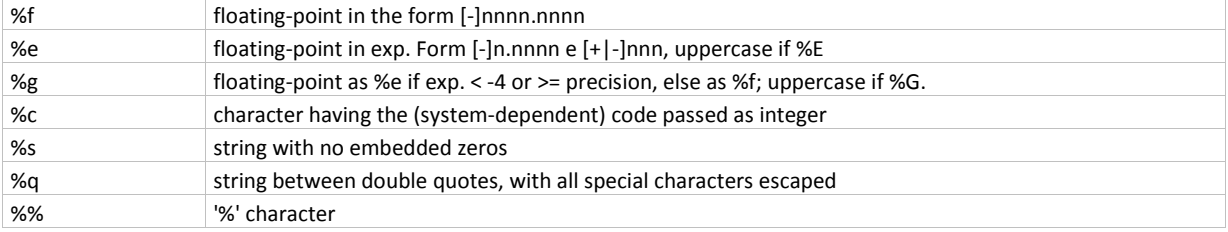

### Formatting flags

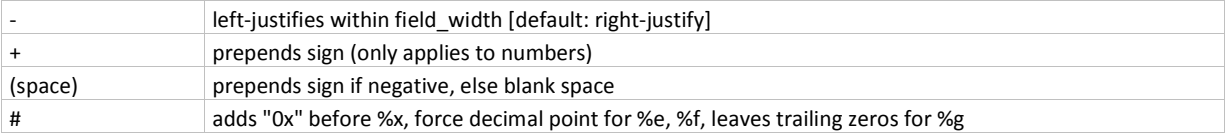

## Formatting field width and precision

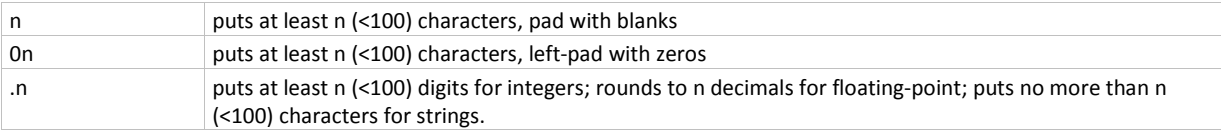

### Formatting examples

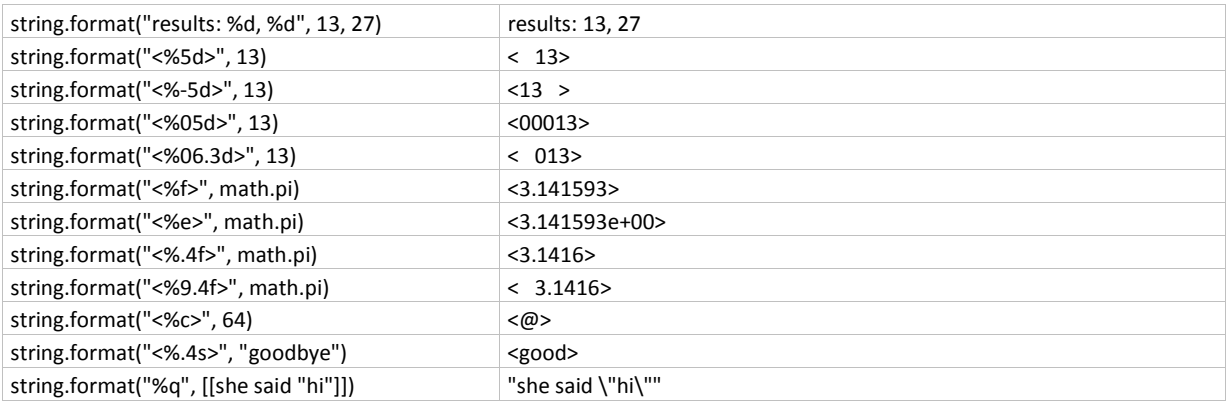

### Finding, replacing, iterating (for the Patterns see below)

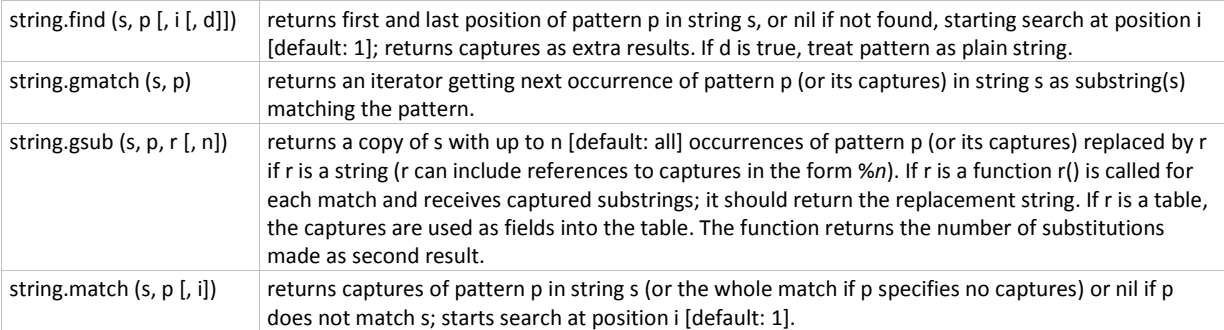

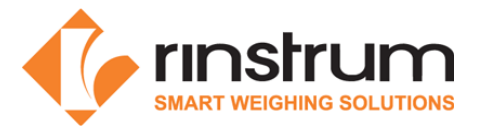

### Patterns and pattern items

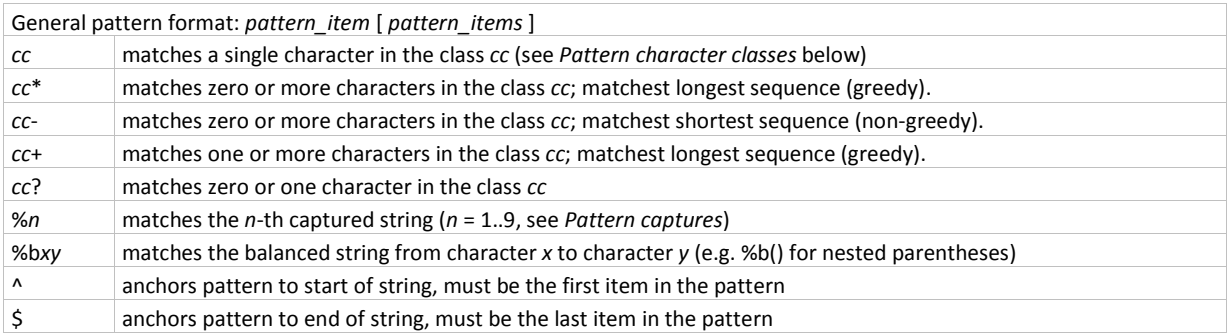

### Captures

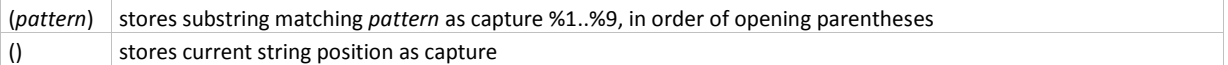

### Pattern character classes

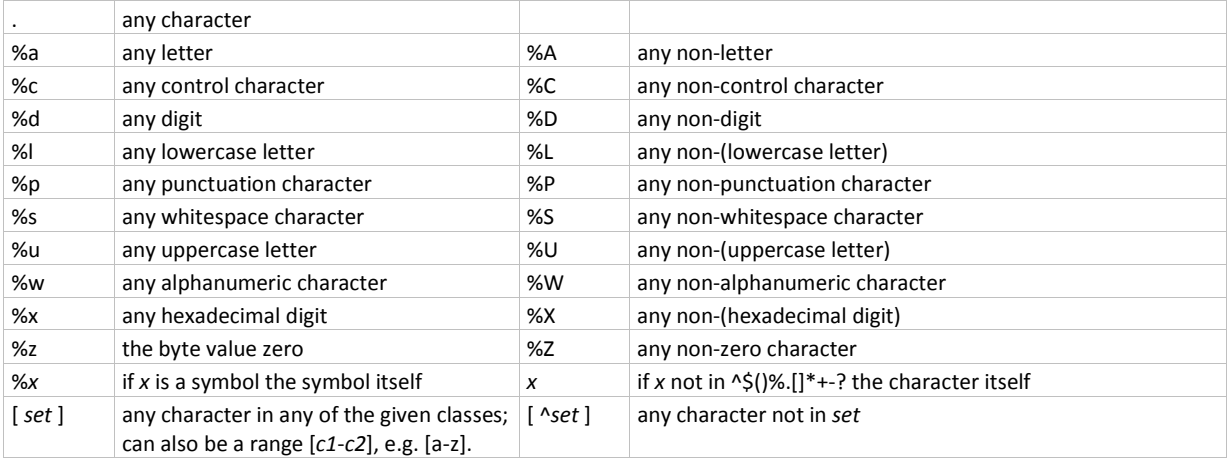

### Pattern examples

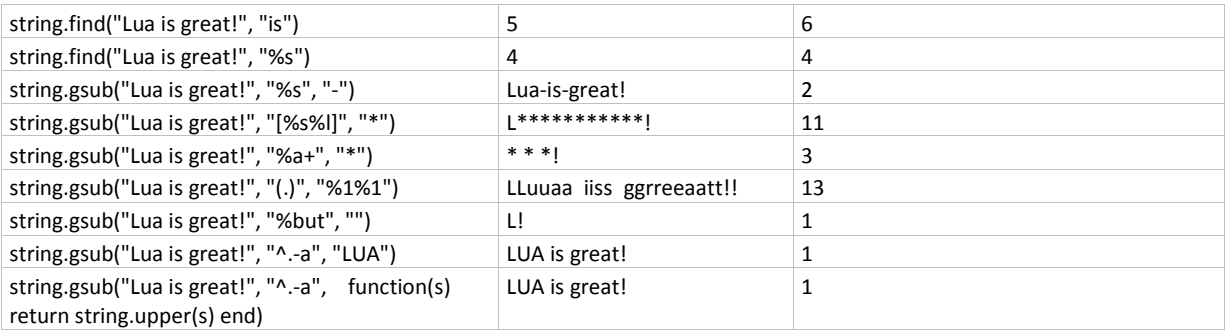

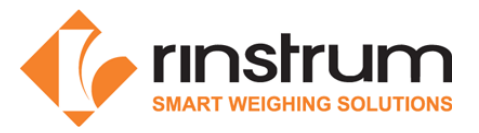

## The I/O library [io] Complete I/O

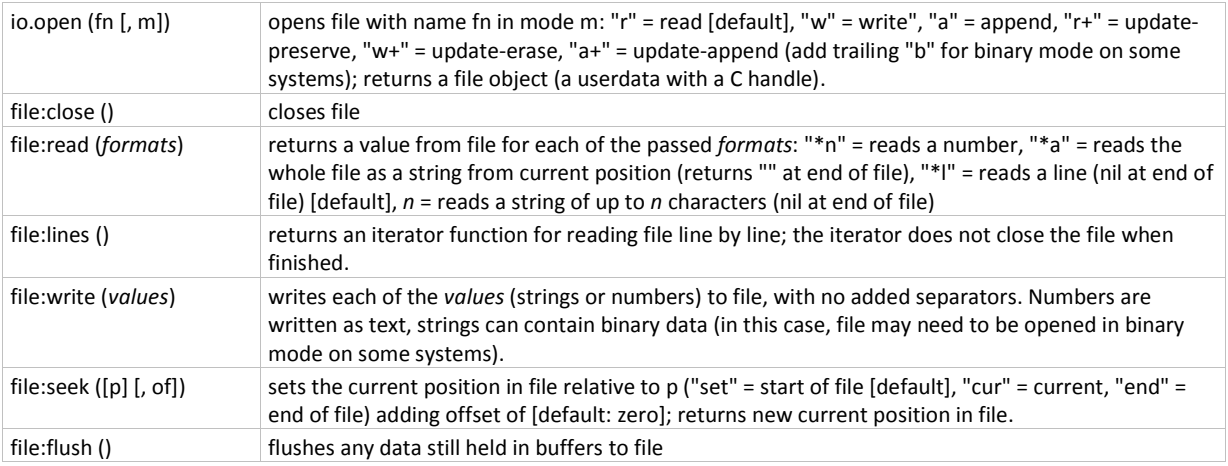

### Simple I/O

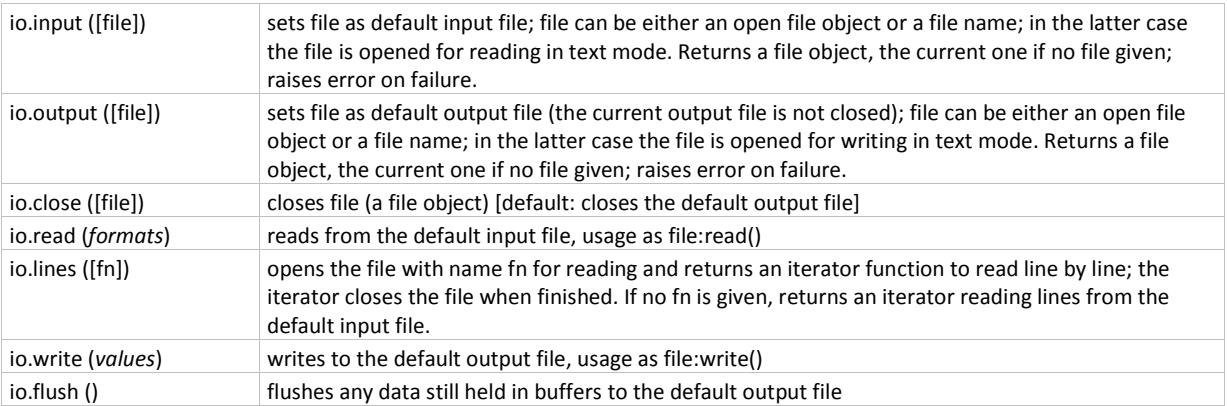

### Standard files and utility functions

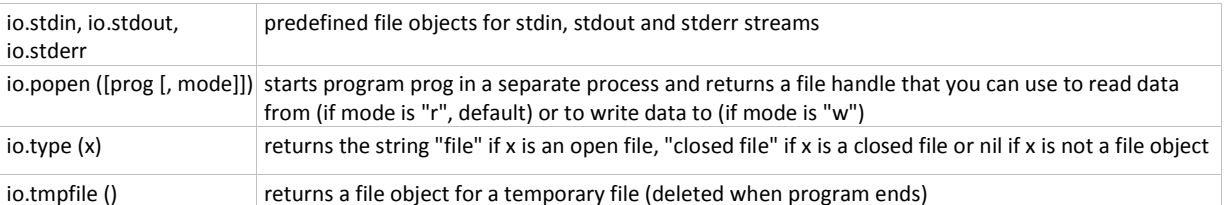

Note: unless otherwise stated, the I/O functions return nil and an error message on failure; passing a closed file object raises an error instead.

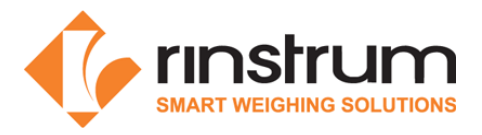

# The operating system library [os]

### System interaction

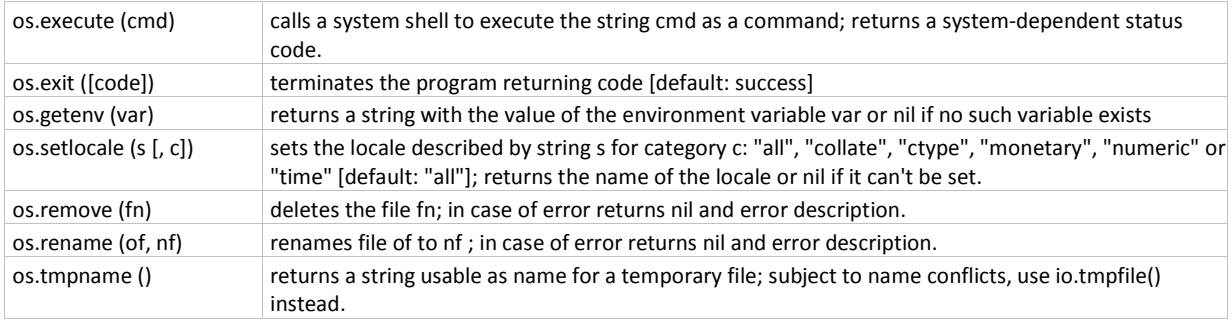

### Date/time

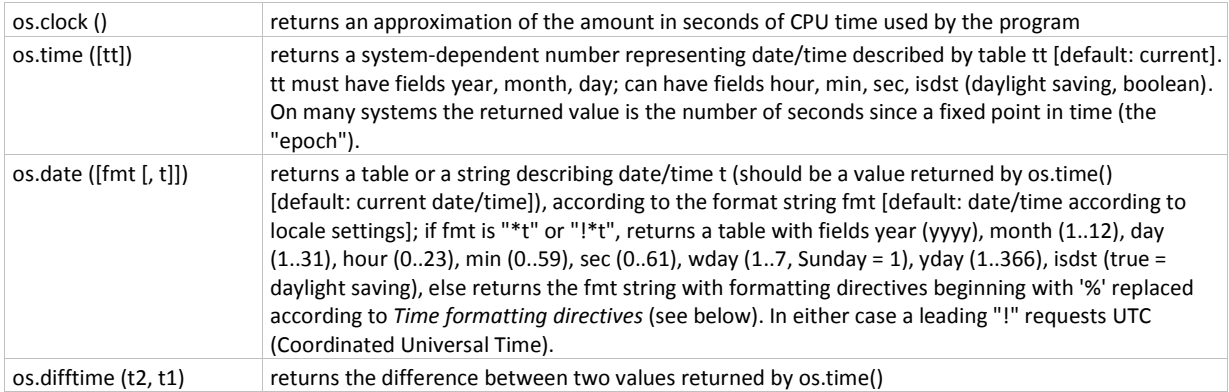

## Time formatting directives (most used, portable features):

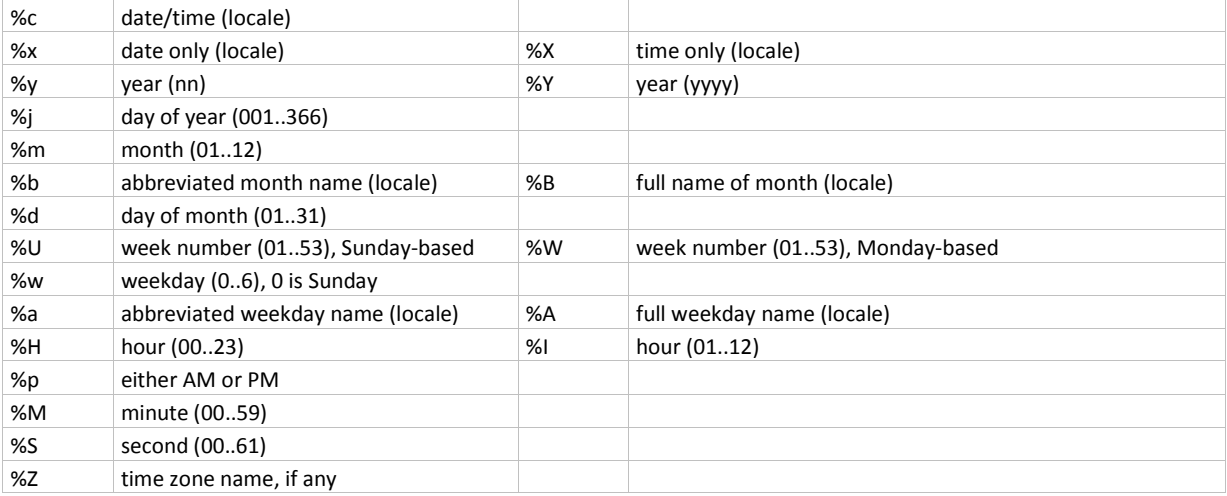

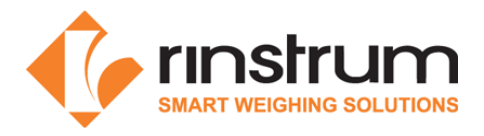

### The stand-alone interpreter Command line syntax

lua [options] [script [arguments]]

#### **Options**

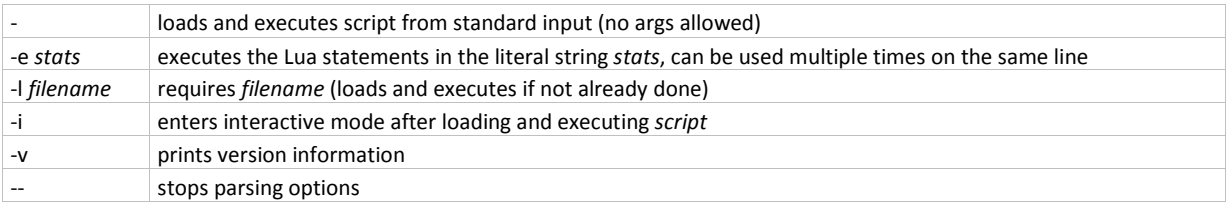

#### Recognized environment variables

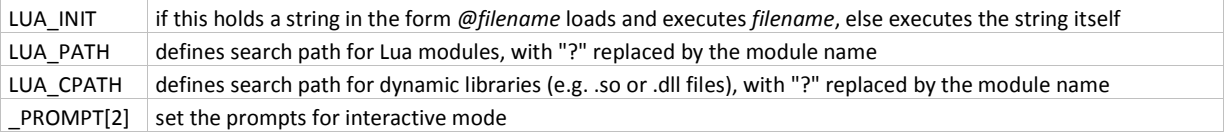

#### Special Lua variables

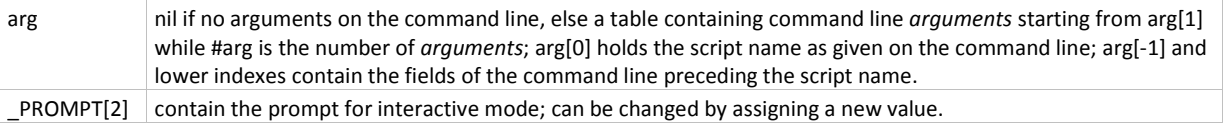

#### The compiler

Command line syntax luac [options] [filenames]

#### Options

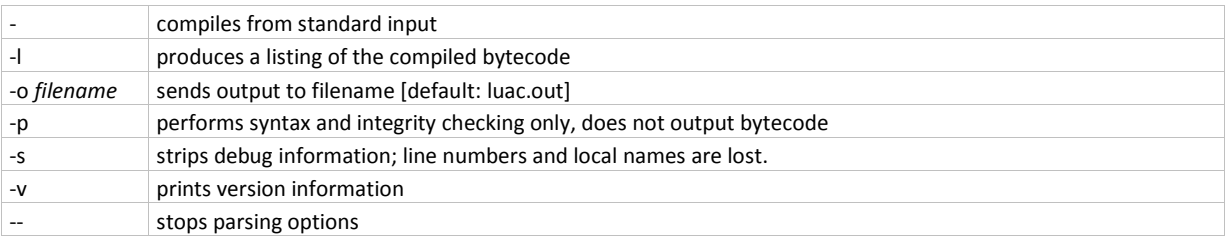

Note: compiled chunks are portable between machines having the same word size.

Lua is a language designed and implemented by Roberto Ierusalimschy, Luiz Henrique de Figueiredo and Waldemar Celes; for details see lua.org.

Drafts of this reference card (for Lua 5.0) were produced by Enrico Colombini <erix@erix.it> in 2004 and updated by Thomas Lauer <thomas.lauer@gmail.com> in 2007, 2008 and 2009. Comments, praise or blame please to the lua-l mailing list.

Modified by Rinstrum 2013 to for use with the M4223 Lua module

This reference card can be used and distributed according to the terms of the Lua 5.1 license.

\*\* Copyright © 1998 Lua.org. Graphic design by Alexandre Nakonechnyj